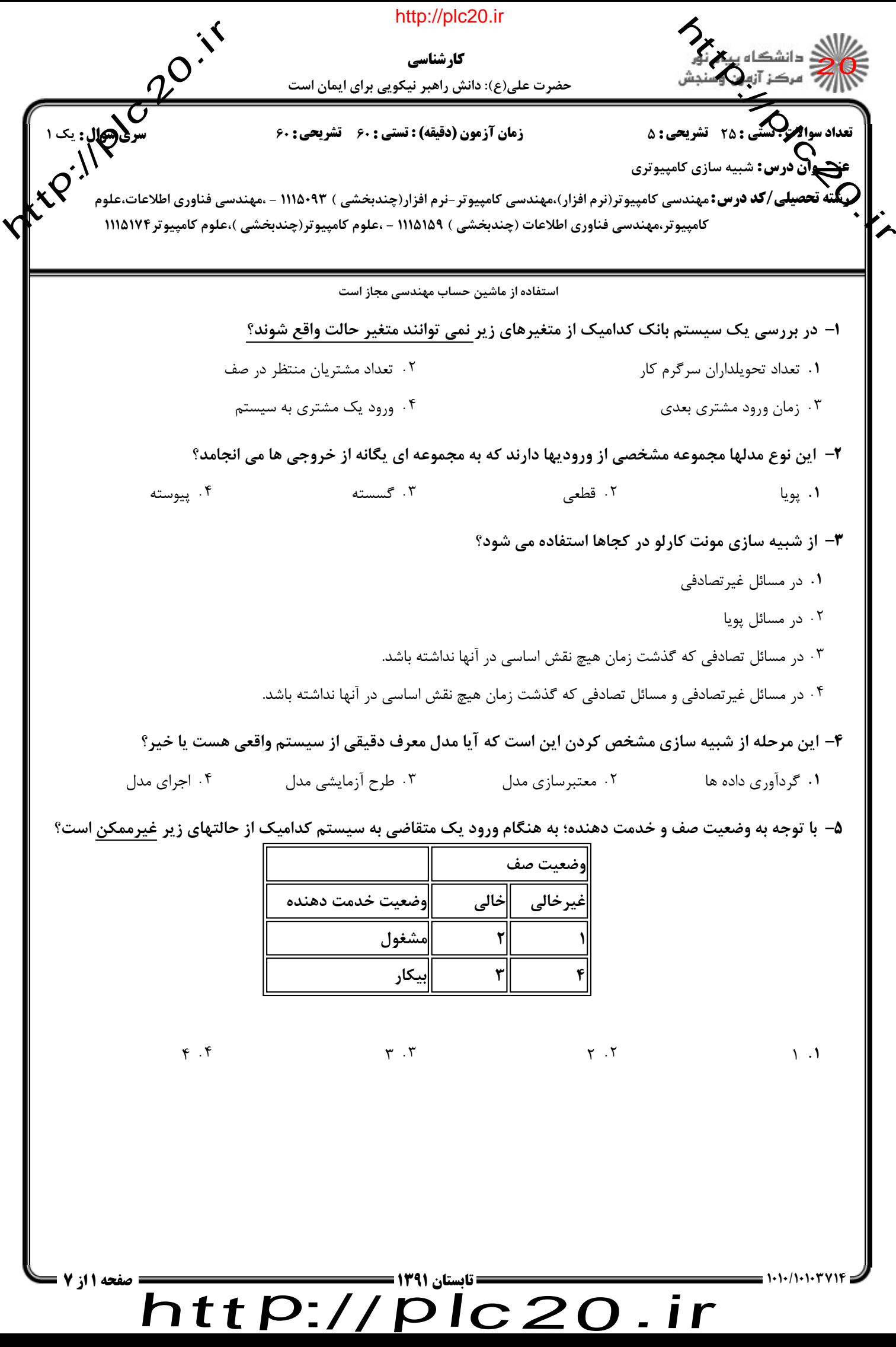

plc20.ir

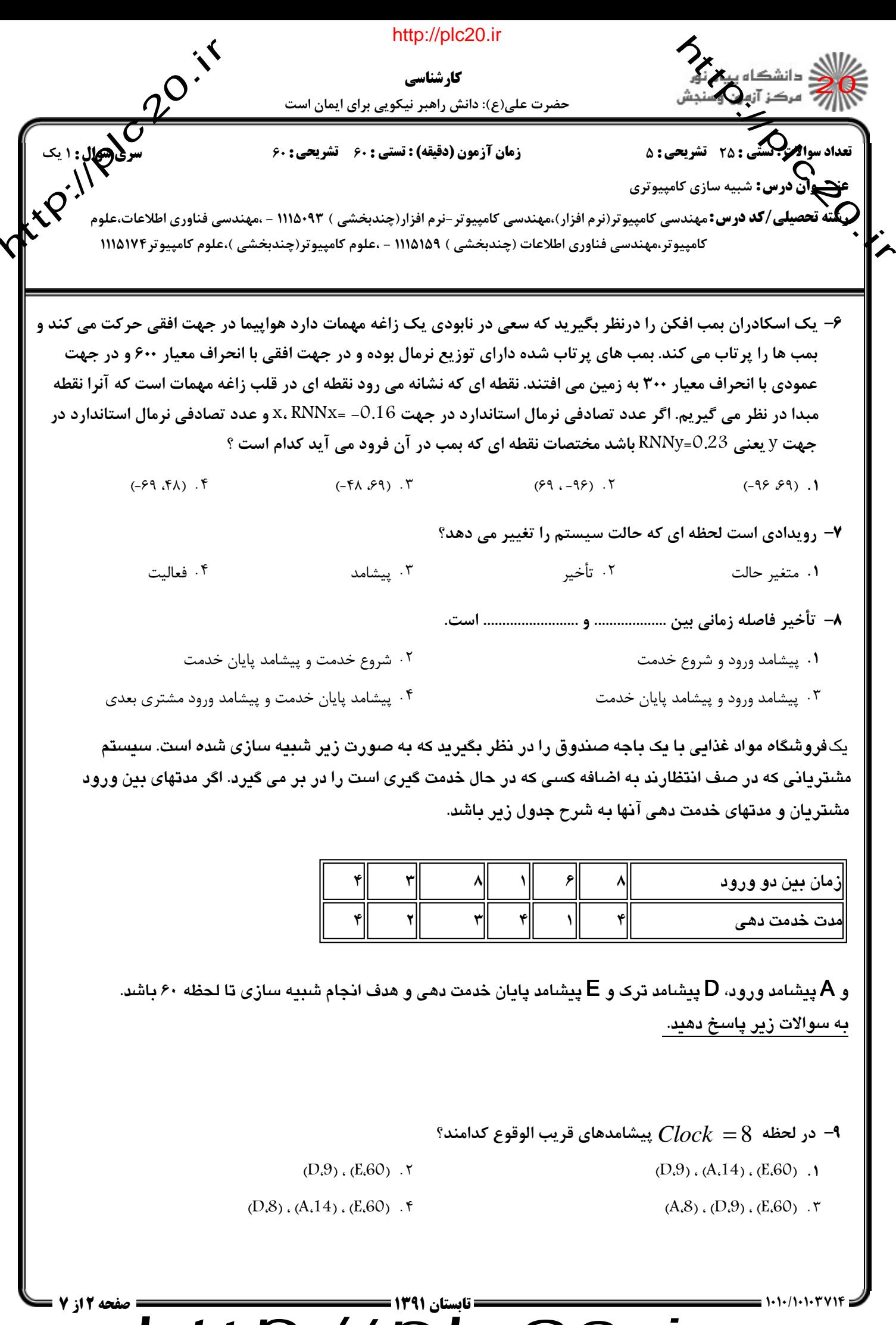

 $\sum_{i}$  http://plc20.ir

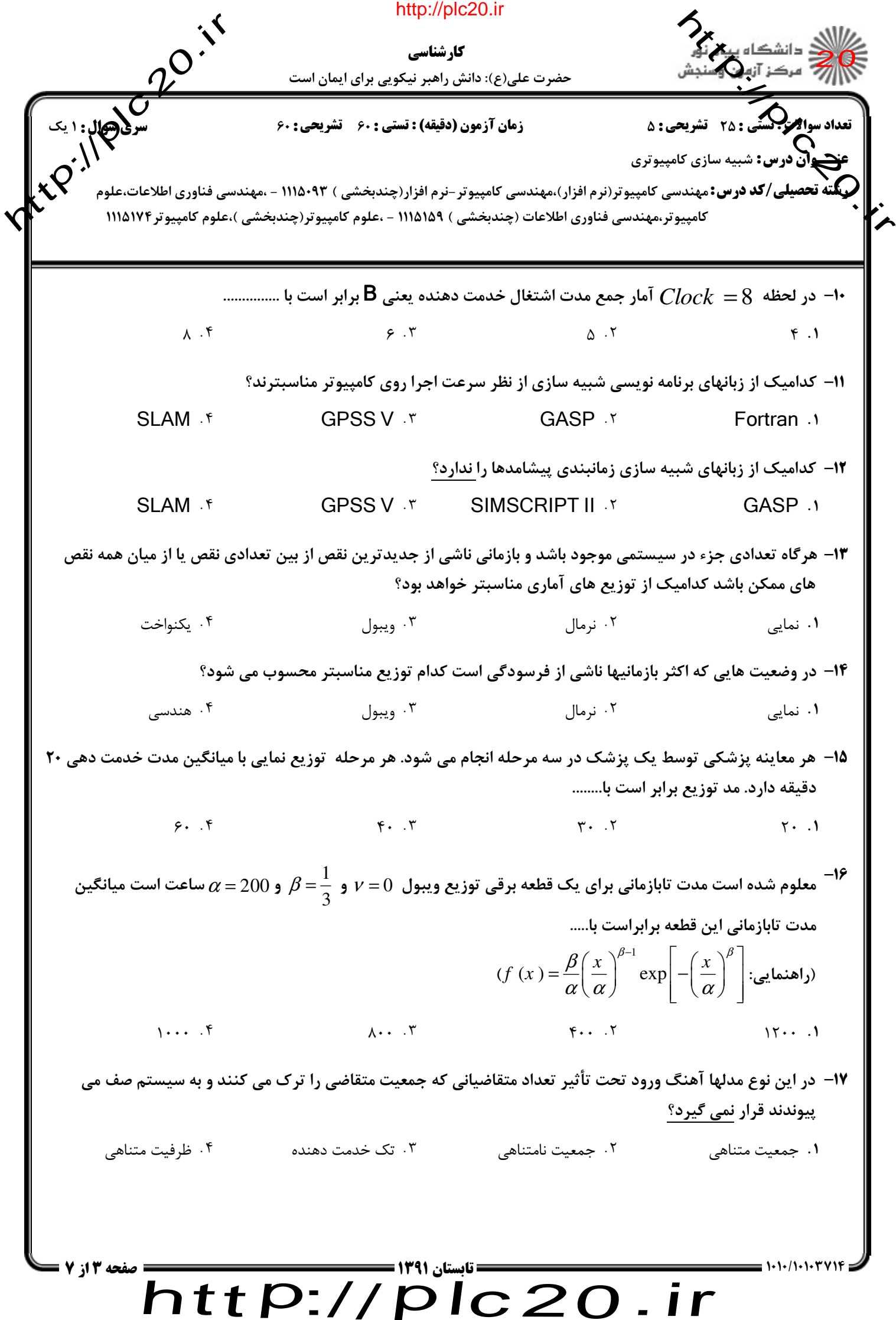

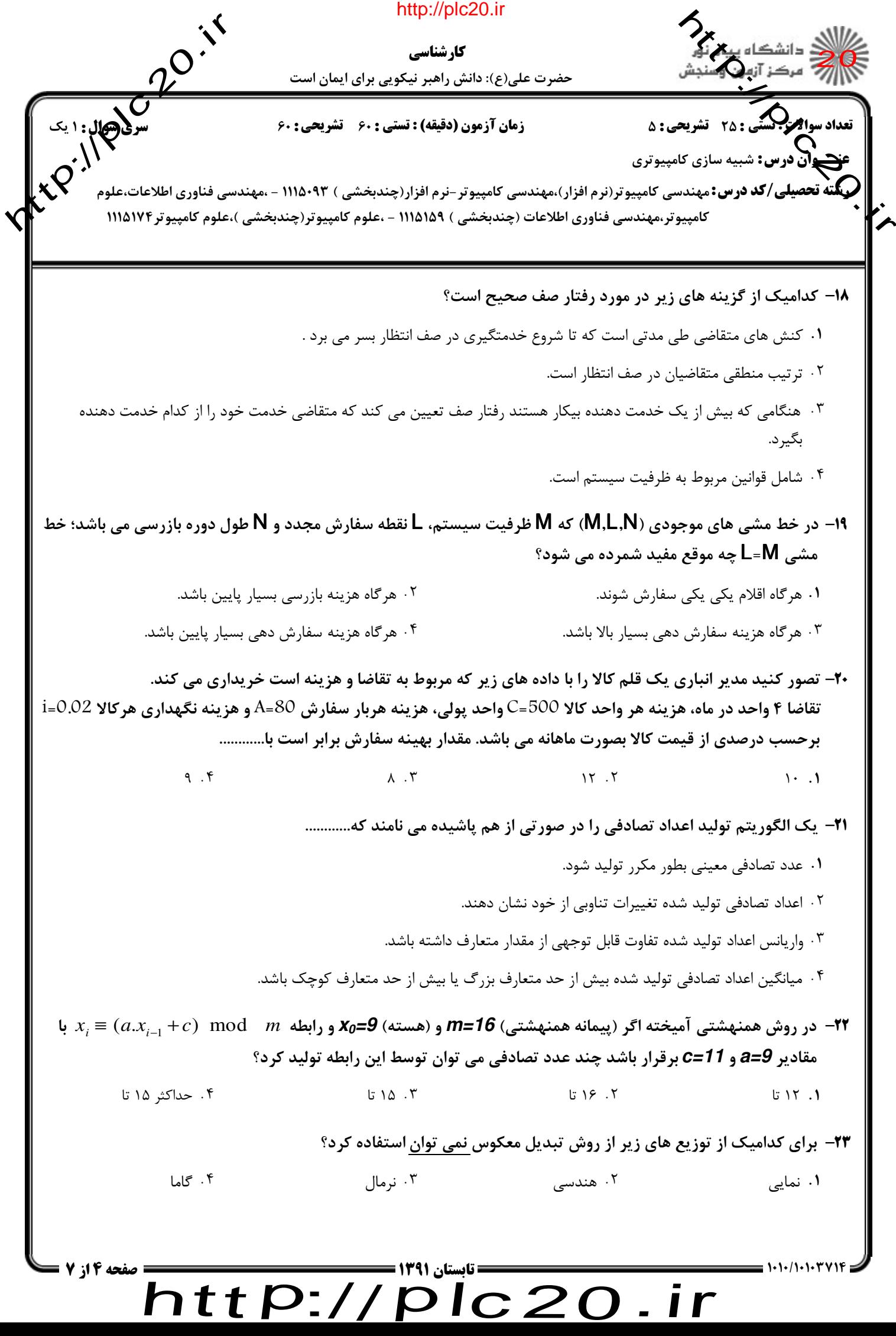

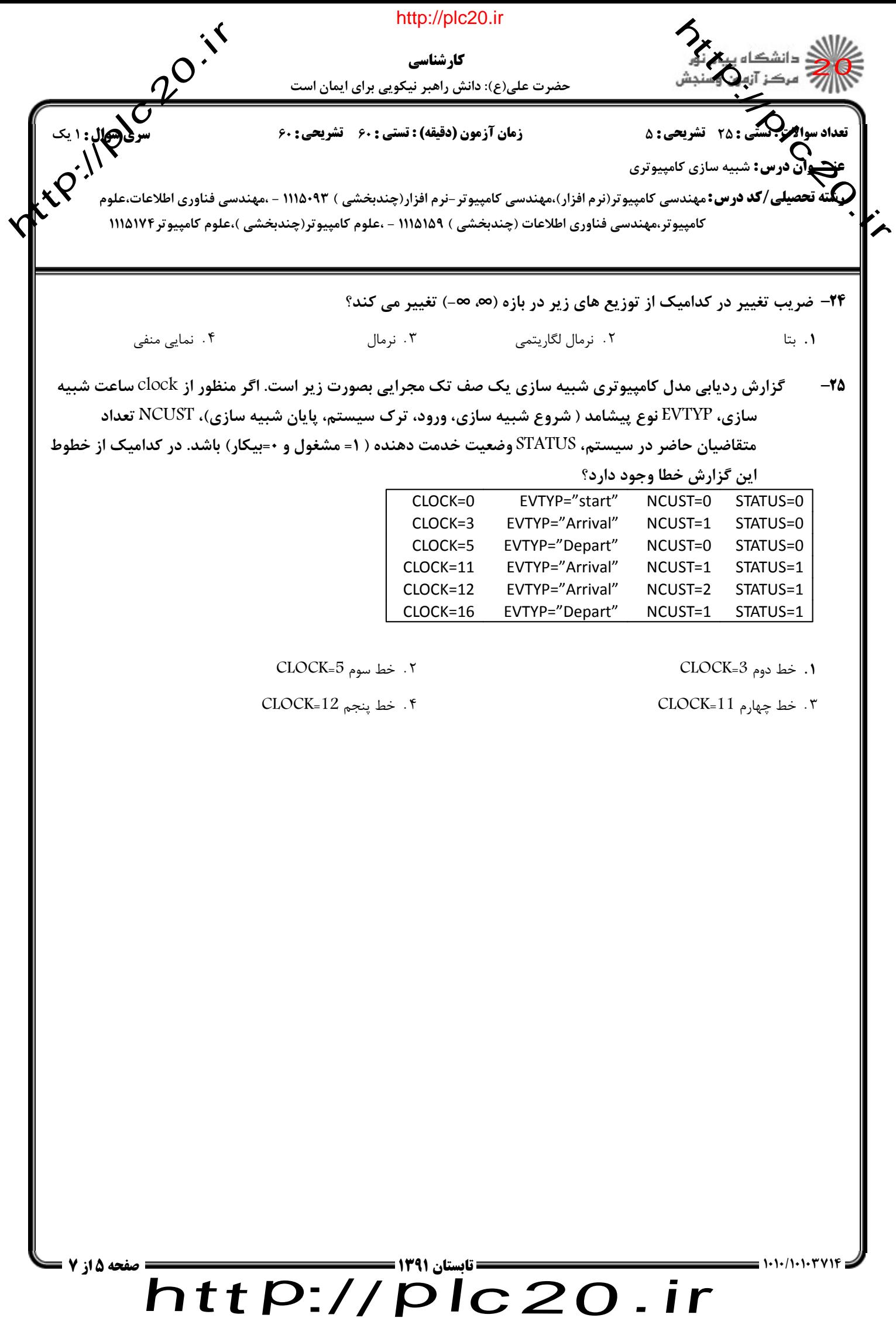

## http://plc20.ir

حضرت علي(ع): دانش راهبر نيكويي براي ايمان است كارشناسي

20 ろん  $\sum_{i}$ 

نعداد سوا**لات : شهر تشريحي : 5 قسر سمت : دقيقه العربي التشريحي التشريحي : 60 مليون سري سري سري سري سري س** 

 $p$ 

عنڪوان درس: شبيه سازي کامپيوتري

**ینّقته تحصیلی/کد درس:**مهندسی کامپیوتر(نرم افزار)،مهندسی کامپیوتر-نرم افزار(چندبخشی ) ۹۳×۱۱۱۵۰ - ،مهندسی فناوری اطلاعات،ع ،علوم **الجمع**<br>۱۱۱۷ - معمال كامپيوتر،مهندسي فناوري اطلاعات (چندبخشي ) ۱۱۱۵۱۵۹ - ،علوم كامپيوتر(چندبخشي )،علوم كامپيوتر۱۱۱۵۱۷۴  $\varphi^{\cdot, \bigwedge'}$ یکنداد سوالی به بینکند.<br>استاد استاد درس:<br>به باشد تحصیلی/کا<br>به باشد تحصیلی/کا

## سوالات تشريحي

يك روزنامه فروش روزنامه هاي خود را روزي يكبار و در ابتداي هر روز خريداري مي كند. روزنامه فروش هر نسخه روزنامه 1- 13را به واحد پولي مي خرد و به 20 واحد پولي مي فروشد. روزنامه هاي به فروش نرسيده در انتهاي روز به عنوان باطله شناخته شده و به 2 واحد پولي فروخته مي شود. روزنامه در بسته هاي 10 تايي قابل خريدن است. از لحاظ چگونگي اخبار سه نوع روز خوب، متوسط و بد با احتمالات به ترتيب 20/0 و 45/0 ، 35/0 . وجود دارد توزيع احتمال تقاضا باتوجه به نوع روز در جدول زير آمده است. 1.40 نمره

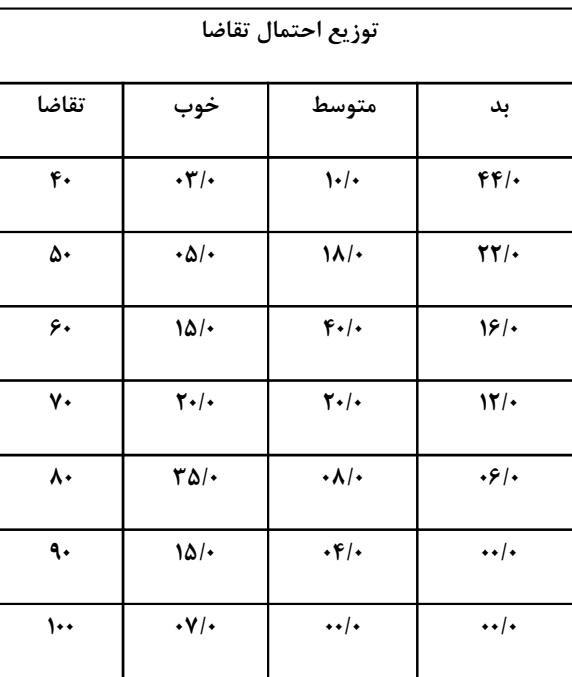

اگر روزنامه فروش در روز 70 روزنامه خريداري كند؛ سود روزنامه فروش را براي 15 روز شبيه سازي نماييد براي اعداد. تصادفي نوع روز و تقاضا از اعداد جداول زير استفاده شود.

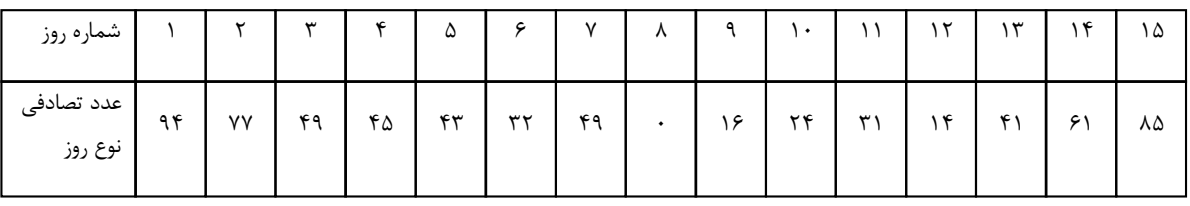

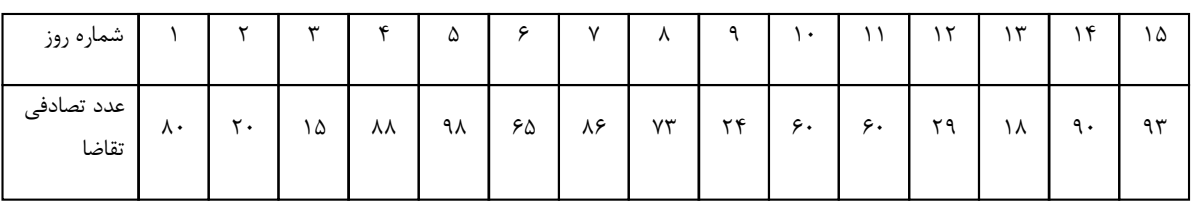

plc20.ir

 $\overline{\mathsf{http://}}$ 

=&>+8&+&+/&+& تابستان 1391 7 از 6 صفحه

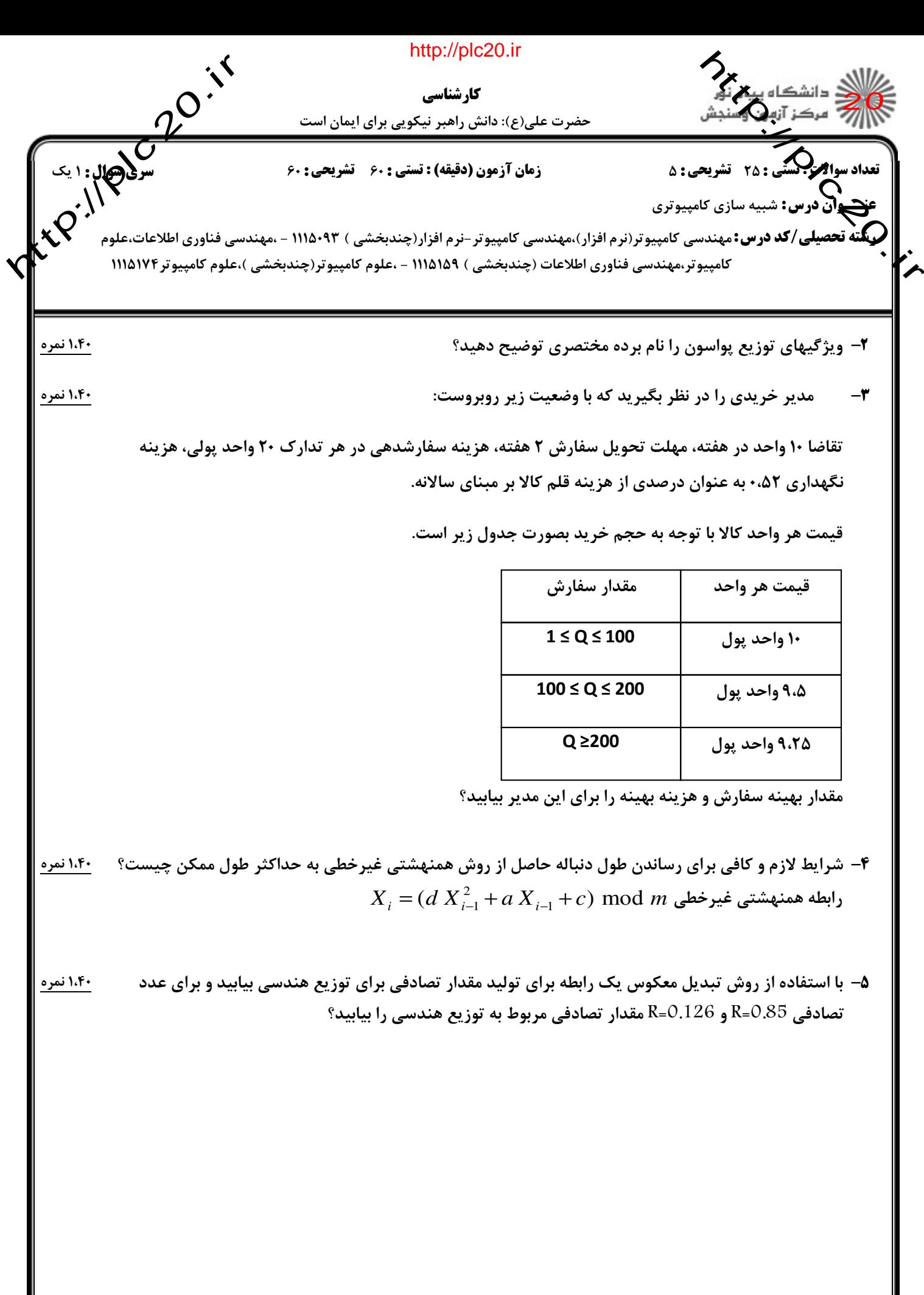

**: صفحه 7 از 7 =** 

 $=$   $1.1.111$ 

![](_page_7_Figure_0.jpeg)

http://plc20.ir

![](_page_7_Figure_2.jpeg)

![](_page_7_Picture_166.jpeg)

 $http://http://$ plc20.ir